$\tau$ 

K

¢,

NASA-TM-84897 19860018604

# A Reproduced Copy

### **OF**

## N)86 - 28076

# (期限) 第4章

 $H(0V + 2.996)$ 

LANGLEY RESEARCH CENTER LIBRARY, NASA HAMPTON, VIRGINIA

## Reproduced for NASA

## by the

NASA Scientific and Technical Information Facility

 $\frac{1}{2} \frac{1}{2} \frac{1}{2}$ 

FFNo 672 Aug 65

NASA Technical Momorandum 84897

NASTRAN/FIEXSTAB PROCEDURE (EASA-TH-84897) FOR STATIC AREOELASTIC ANALYSIS (NASA)  $21 p$ CSCL 01C PC A02/ME A01

Unclas 43220 G3/05

of 25

Copy

R86-28076

C/S NC 473657

NASTRANIFLEXSTAB Procodure fer Static Aeroelastic Analysis

**Lawrence S. Schuster** 

September 1984

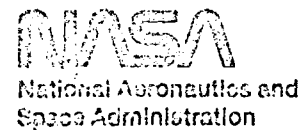

Review for general release June 30, 1935 .

N86-28076#

#### **NASA Technical Memorandum 84897**

# **NASTRAN/FLEXSTAB Procedure** for Static Aeroelastic Analysis

Lawrence S. Schuster

€

NASA Ames Research Center, Dryden Flight Research Facility, Edwards, California 93523

1934

National Aeronautics and Space Administration **Ames Recearch Center** Dryden Flight Research Facility Edwards, California 93523

 $\bullet$   $\bullet$   $\circ$   $\bullet$   $\bullet$   $\bullet$   $\bullet$ 

#### SUMBARY

Presented is a procedure for using the PLEXSTAB External Structural Influence Coefficients (ESIC) computer program to produce the structural data necessary for the FLEXSTAB Stability Derivatives and Static Stability (SDGSS) program. The SDGSS program computes trim state, stability derivatives, and pressure and deflection data for a flexible airplane having a plane of symmetry. The procedure uses a NASTRAN finiteelement structural model as the source of structural data in the form of flexibility matrices. Selection of a set of degrees of freedom, definition of structural nodes and panels, reordering and reformatting of the flexibility matrix, and redistribution of existing point mass data are among the topics discussed. Also discussed are boundary conditions and the NASTRAN substructuring technique.

#### INTRODUCTION

Large modern aircraft structures are frequently quite flexible and produce large flexibility effects on aircraft stability derivatives and aerodynamic loads. This situation makes the design of such aircraft difficult because the techniques used for the analysis of these structures must be able to accommodate the effects of flexibility on the analytically derived loads and stability derivatives.

#### Definitions

医心脏性 医心脏 医心脏 医心脏 计分类 计字符 医阿里氏征 医卡尔氏试验检尿道 医前列腺 医有关性皮肤病 医心脏病 医心脏病 医神经管 医前缀 医前缀 医前缀 医前缀 医前缀 医前缀 医前缀 医阿尔伯氏试验检尿道检查检尿道检查检尿道检查

J.

Some of the concepts used in the NASTRAN/FLEXSTAD procedure are aerodynamic and structural models, structural nodes and GRID points, slender and thin bodies, and floxibility matrices. Aerodynamic and structural models are mathematical descriptions of the airplane. Aerodynamic models are used by the FLEXSTAB program to compute the aerodynamic pressures on each part of the airplane at a given set of flight conditions. Structural models are used by the NASTRAN program to compute the deformations of the airplane that result from an applied lead distribution (such as the aerodynamic prescures computed by FLEXSTAB). Structural nodes (used in FLEXSTAB) and GRID points (used in NASTRAN) are geometrical points located on the structural model of the airplane. When loads are applied to these points, the structure will deform in a predictable and calculatable way. Structural nodes will allow translational deformation of the structure in three orthogonal directions, whereas GRID points will allow these translational deformations and will also allow rotational deformations about these three directions. Slender bodies are used in the aerodynamic model to describe parts of the airplane that resemble a body of revolu ion, such as funclages, nacelles, and external stores. Thin bodies are used to describe the relatively flat parts of an airplane, such as wings, fins, and tails. The flexibility matrix is a square matrix that contains the structural deformations of all structural nodes that result from unit loads applied individually at each structural node of the airplane.

#### Assumptions and Recommendations

This procedure requires that the reader has some familiarity with the FLEXSTAB and NASTRAN computer programs and that FLEXSTAB aerodynamic models and NASTRAN structural models of an aircraft are available for use. These models can be quite independent of each other, but there should be structural elements in NASTRAN for all aerodynamic bodies in the FLEXSTAB model and the same coordinate systems should be

used for both. A source of distributed mass data should be available. It is reconmended that all bodies with significant mass or structural properties be present in the models, even if they are not usually necessary for the type of analysis parformed. For example, the vertical tail should be included, even in a symmetric-only analysis, to properly account for the inertial forces caused by its mass.

The FLEXSTAB system of aeroalastic analysis programs peraits the analysis of flexible aircraft structures. This system has a structural modeling capability of its own; but because it is relatively simple, FLEXSTAB also allews use of an alternate structural modeling technique using matrices to describe the structural properties of an aircraft. Any structural analysis method way be adopted to generate the structural matrices. This report explains how to use HASTRAN structural models to produce the necessary matrices and how to incorporate this structural information into the FLEXSTAB system.

#### COMPUTER PROGRAM DESCRIPTIONS

FLEXSTAB is a system of computer programs used for rodeling aircraft aerodynamics and structure and for analyzing aircraft stability and loads (ref. 1). Aerodynamic modeling is accomplished by defining geometry and then deriving aerodynamic influence coefficients by using the FLEESTAE Geometry Definition (GD) program and the FLEESTAB Aerodynanic Influence Coefficients (AIC) program. Structural modeling is acconplished by generating flexibility and mass distribution information by using NASTRAN and other non-FLENSTAN programs; and then defining structure and dexiving structural influence coefficients by using the FLEKSTAB Esternal Structural Influence Coefficients (ESIC) program. Aircraft stability derivatives, surface pressures, and structural deformations are obtained by using the FLEXSTAB Stability Derivatives and Static Stability (SDMSS) program.

NASTRAN is a general-purpose, finite-element computer program for structural analysis (ref. 2). It is especially suitable for analyzing complex aircraft structures because it is designed to handle wary large structural nedels. The user-oriented modeling system is an important characteristic of the program. NASTAWAN can produce flexibility matrices for both symmetric and antisymmetric boundary conditions, and if the structural model is accurately sized, NASTRAN can produce most of the massdistribution data required by FLEXSTAB.

#### ESIC INPUT REQUIREMENTS

A comparison of the FLEXSTAB aerodynamic model geometry with the NASTRAN structural model geometry is necessary to select a set of structural nodes for ESIC. ESIC structural bodies are defined in the same order as their corresponding aerodynamic bodies in the FLEXSTAB GD program. A set of GRID points extending approximately from the nose to the tail of the NASTRAN fuselage should be selected as ESIC structural nodes for the funclage slender body. For nome models, it may prove convenient to define a set of extra GRID points along the fuselage mean centerline, and connect these points to the fusclage structure using multi-point constraint (HPC) cards. Multi-point constraints cause a specified point to cefors in a particular direction based on the deformations of several other points.

المردود وساده وبالاستعراف محمول والمسابقة المتناوب

 $\overline{2}$ 

The RSIC otructural representation for thin bedies consists of structural nodes and a mathod of connecting these nodes to form either triangular or quadrilatoral panels. GRID points along leading and trailing edges and along win spars should be selected as ESIC structural nedes for thin bedies, using about the came number of atructural nodes as there are aerodynamic panels.

The choice of triangular or quadrilatoral structural panels is dictated by structural rather than aerodynamic conciderations; i.e., the shape of structural panels is completely independent of the chape of aerodynamic panels. Unusually large structural panels should be split into a number of smaller panels by the addition of a few nore structural noiss wherever possible, and panels that are considerably larger in one dimension than in another cheuld be avoided.

Each body has its own local coordinate system in which the geometry of the body is defined. Slender-body axes are all parallel to the FLEXSTAB basic coordinate systen. The x-axis is a herizontal vector pointing from the nose toward the tail. The y-axis is a horizontal vector perpendicular to the x-axis and pointing free the plane of symmetry toward the right wing tip. The z-anis is perpendicular to both x- and y-axes and points up (right-hand rule). The n-coordinates of the s) ender-body nodes are input from the smallest to the largest value; the y- and z-coordinates of the slender body are the same for all nodes on the body.

₫

For thin bodies, the x-anit is a horizontal vector in the lifting plane of the thin body that is parallel to the plane of symmetry and points from the leading edge toward the trailing edge. The y-amis is a vector in the lifting plane perpendicular to the n-amis and pointing toward the tip of the thin bedy. The s-anim is perpendicular to beth the x- and y-axes and is therefore normal to the lifting plane. Its positive direction is found by use of the right-hand rule. The nodes on thin bodies can be in any order, their n- and y-coordinates are input in pairs, the s-coordinate is zero.

#### Selection of Degrees of Freedom

The geometry of the body and the translational degrees of freedom are defined in the local-axin system for each body, but rotational degrees of freedom must be excluded. Each structural node can have up to three degrees of freedom, but all nodes on a body must have the same number and type of degrees of freedom.

For bodies on the plane of symmetry, the flexibility matrix chould include only those degrees of freeden for the desired type of motion: symmetric or antisymmetric. The degrees of freedom for slender and thin bodies must be ordered dg, dy, dg for each node, in the same order as the structural nede locations. All degrees of freedom required for both types of symmetry should be included in the ESIC degrees of freedom set; the ESIC program automatically eliminates invalid degrees of freedom for all nodes on the plane of symmetry for each of the symmetry conditions.

The degrees of freedom used in the analysis are as follows:

1. On the plane of symmetry: For the symmetric flexibility matrix, the FLEX-STAB dz degrees of freedon are used for alender bodies and dy degrees of freedom are used for thin bodies, whereas for the antisymmetric flexibility matrix, dy degrees of freedom are used for slender bodies and dx degrees of freedom are used for thin bodies.

3.

2. Not on the plane of symmetry: For both symmetric and antisymmetric flexibility matrices, dy and dz degrees of freedom are used for slender bodies and dz degrees of freedom are used for thin bodies.

The degrees of freedom used in ESIC are those which appear in either or both of the flexibility matrices. The degrees of freedom used for each body in ESIC are specified in the SDEGREES OF FREEDOM card set for each ESIC body. The degrees of freedom that become part of the flexibility matrix are controlled by NASTRAN ASET cards.

#### Constraints

For clamped flexibility matrices, ESIC requires NASTRAN constraints that resist rigid-body notions of the aircraft. The clamp point is the GRID point that has all six degrees of freedom set equel to zero by a single-point constraint (SPC) card. Single-point constraints cause a specified point to deform a known amount in a particular direction. It is generally advisable to clamp the model at a single GRID point near the center of gravity on a relatively stiff part of the structure. However, a GRID point can instead be located exactly at the center of gravity, and its deformation can be defined by using MPC cards. This extra point can then be used as the clamp point.

Boundary conditions for symmetric or antisymmetric motion require two different sets of SPC cards for GRID points on the plane of symmetry. For symmetric motion all out-of-plane degrees of freeds of GRID points on the plane of symmetry are set equal to zero, whereas for anticymmetric motion all in-plane degrees of freedom of GRID points on the plane of symmetry are set equal to zero. Thus, two separate executions of HASTRAN are required to produce both symmetric and anticymmetric flexibility matrices.

#### Flexibility Matrices

ESIC always requires a clamped flexibility matrix representing the reactions of the aircraft structure to symmetric loads, a separate flexibility matrix is often recessary for representing reactions to antisympotric loads. The FORTRAN program, MASTY, converts flexibility natrices from the internal degree-of-freedom ordering of NASTRAN to the order required by ESIC.

#### NASTRAN STRUCTURAL DATA

Two important types of structural data can be obtained from NASTRAN: the flexibility matrix and the mass matrix. Both of the matrices are available from Rigid Format #1, commonly called STATICS, a program that produces static reactions of a structure to applied loads. STATICS is requested in the WASTRAN executive control deck. Generally, the NASTRAN order of the degrees of freedom for the flexibility matrix is from the smallest GRID point number to the largest, with the degrees of freedom for each GRID point in the following order: T1, T2, T3, R1, R2, and R3 (or 123456). A listing showing the NASTRAN order of the degrees of freedom can be obtained with the DIAG card in the executive control deck. Two NASTRAW executions are required to produce the symmetric and the anticymmetric flexibility matrices, whereas the mass matrix (if present) can be produced during either execution. The diagonal of the flexibility matrix should be examined for unusually large values (greater than about

the state of the same of the state of the state of the state of the state of

0.10 for relatively flexible aircraft; greater than about 0.010 for stiffer aircraft). The mass matrix can only be obtained if the NASTRAN model is dimensionally detailed and if mass densities have been specified for all elements. The diagonal of the mass matrix is the data of interest for input to ESIC.

#### NASTRAN SUBSTRUCTURING HOTES

When an airplane structure is too large to put into the computer as a single structural model, the structure may be divided into smaller parts (substructures) and entered into the computer separately. The substructure technique requires two types of executions. The Phase 1 executions enter the data from each substructure. The Phase 2 execution then combines this data from all substructures to form the entire airplane structure. In Phase 1 executions, the ASET cards must include all FLEXSTAD degrees of freedom desired for the flexibility matrix and all unconstrained boundary (or substructure connection) degrees of freedom. All degrees of freedom in the Phase 2 analysis set are in the NASTRAN basic coordinate system, which is a parallel system to the FLEXSTAB basic coordinate system. For thin bodies with considerable dihedral (+ cr -), a transformation of the Phase 2 natrices may be required to provide degrees of freedom in the FLEXSTAB local-axis system. The flexibility matrix is output from the Phase 2 NASTRAN exccution.

#### ESIC DATA PREPARATION

The data needed for ESIC are a set of point masses for the vehicle, a NASTRAN structural model, and a FLEXSTAB aerodynamic model. The FLEXSTAB aerodynamic model is composed of one or more slender (shell) bodies, and one or more thin (lifting surface) bodies. These bodies are numbered differently in the GD and the ESIC decks  $(figs. 1 and 2):$ 

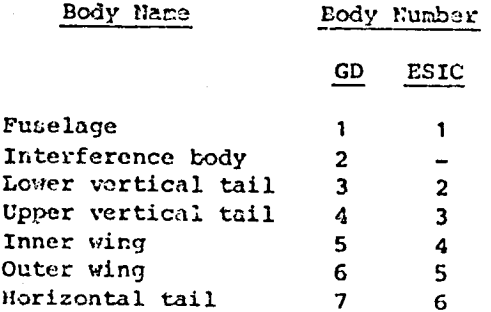

In ESIC, the interference body is ignored. The following sections present a step-bystep procedure for generating the necessary input to the ESIC module. A simplified ESIC model (fig. 3) is used to generate the entries in tables 1 through 3.

#### ESIC Node Identification

For ESIC node identification, it is necessary to generate a plan view of the NASTRAN model with numbered GRID points, such as in figure 4, and select a set of GRID points for each ESIC body. The selected set should have about the same density

as the aerodynamic paneling used in the FLEXSTAR GD model (see fig. 1). For some cases, where the structural model is somewhat simpler than the aerodynamic model, extra GRID points and structures must be added to the NASTRAN model to achieve a reasonable density of structural nodes. On thin bodies the selected points must be connected to form structural panels. All panels on each body should be of about the same size. Output coordinate-system axes for HASTRAN GRID points should be oriented parallel to the ESIC local-coordinate-system axes for each body. A list should be made of the selected GRID points (table 1) specifying:

1. FLEXSTAB body number: Monotonically increasing, starting from one with one number for each slender or thin body.

2. Component node number: Monotonically increasing, starting from one, for each body. Nodes on the boundary between two hodies must be included with the lowernumbered body.

3. ESIC degree-of-freedom number: Monotonically increasing, starting from one, including all bodies in their FLEXSTAB order. Degrees of freedom for each node are listed in  $d_x$ ,  $d_y$ ,  $d_z$  order.

4. NASTRAN GRID ID number: From NASTRAN model plot or listing.

5. NASTRAN degree-of-freedom: 1, 2, or 3 for x, y, or z, respectively.

NASTRAN order number: From NASTRAN DIAG 21 output. 6.

7. x- and y-coordinates of the nodes in the local coordinate system of each body: These entries are entered on ESIC card sets 23 and 29 (see App. A).

#### ESIC Panel Identification

For ESIC panel identification, the component node numbers (table 1) should be marked on the NASTRAN plan-view plot and a list of ESIC panel corner numbers should be made (table 2). The ESIC panels may be quadrilateral or triangular, but no strange shapes (i.e., panels with angles greater than about 160° or less than 20°) should be generated. The component node numbers should be listed in either clockwise or counter-clockwise order around the perimeter of each panel in the four columns (table 2). If the panel is triangular the last column is left blank and if any of the nodes used to define a panel on a body are from an adjoining body, the number of the adjoining body should be noted in parenthesis behind the node number. The entries in table 2 are entered on the ESIC card set 31 (see App. A).

#### Flexibility Matrix Generation

To produce the flexibility matrix, NASTRAN ASET cards (table 3) should be generated by entering the NASTRAN GRID ID numbers and degrees of freedom on NASTRAN ASET cards. Insert the ASET cards in the NASTRAN bulk data deck and add the following DMAP ALTER cards to the NASTRAN executive control deck:

> ALTER 73 \$ SOLVE KLL, /ELL/ \$ DIAGONAL ELL/EDIAG/ \$ MATRPN ELL, EDIAG, , ,// \$

#### OUTPUT2  $EL_{i}$ ,,,//C, N,-1/C, N, 11/C, N, FLEXHAT \$ OUTPUT2  $, ..., //C, H, -9/C, H, 11/$  \$ ENDALTER \$

Finally, insert a DIRG 21 card in the NASTRAN executive control deck, and insert the following card in the system control cards before the NASTRAN execution card to create a disk file to contain the flexibility matrix to be generated:

#### DEFINE(UT1=FLEXMAT)

Q

The flexibility matrix will be generated by NASTRAN and written on the disk file FLEXMAT. The matrix and its diagonal will be printed in the NASTRAN output for use in checking individual data of interest.

#### Matrix Reordering

To be compatible with ESIC, the flexibility matrix generated by the procedure in the previous section must be reordered as follows:

1. List the ASET order number (column A from the DIAG 21 printout) as the NASTRAN order number in the ESIC node identification list (table 1).

2. Funch a deck of monotonically increasing numbers, FORMAT (I3), one per card, for each ESIC degree-of-freedom number (table 1). Sort the deck of ESIC degree-offreedom numbers, using the EASTRAN order numbers, and run the FORTRAN program NASTY (w/HASCOH), using this deck as input (the deck setup is shown in appendix B).

#### ESIC Deck Setup

Follow the instructions of reference 1, pages 11-1 to 11-49. For static aeroelastic loads analysis, the following card sets are used:

> *SCASE* SGDTAPE SOPTION **SDEGREES \$SLENDER \$SCALE STHIN** *SSCALE* **SEND SEXIT**

#### Mass Data Generation

Masses are located at structural nodes and are input in the same order as the structural nodes. Generally, the mass data available will not coincide with the ESIC node locations. FORTRAM programs FUMAS and REMAS are used to produce the appropriate mass cards for \$SLENDER and \$THIN data groups, respectively. To produce slender-body

 $\overline{7}$ 

mass data cards for ESIC, an input deck is set up for FUMAS as follows (the deck setup is shown in appendix C):

1. Take the \$SLENDER deck for ESIC.

- 2. Remove the SSLENDER card.
- 3. Add the number of input masses, FORHAT (F10.0), to columns 31-40 of ESIC card 22.
- 4. Add the input mass deck, FORMAT (2F10.0), with each mass magnitude and its x-coordinate paired on a single card, to the end of the input deck.

If the program is executed for each slender body, this will produce punched ESIC mass cards for each slender body, due to its own mass.

To produce thin-body mass data cards for ESIC, an input deck is set up for REMAS as follows (deck setups are shown in appendices D and E):

- 1. Punch the number of ESIC bodies for RENAS on the first card, FORMAT (I1).
- 2. Add the \$SLENDER deck for ESIC (except for mass and \$SCALE cards) and the STHIN deck for ESIC (except for mass and \$SCALE cards).
- 3. Add a card with the number of input masses, FORMAT (I3).
- 4. Add the input wass deck, FORMAT (3F10.0), with each mass magnitude, and xand y-coordinate on a single card, to the end of the input deck.

This will produce punched ESIC mass cards for both slender and thin bodies, due to thin-body masses.

The mass cards for the slender body, punched by both REHAS and FUMAS, are for the same set of slender-body nodes. The mass in each field of each card punched by KEMAS must be added to the mass in the same field of the corresponding card punched by FUNAS. The resulting total mass for each node must be punched into the same field on the corresponding new cards for input to ESIC.

#### ESIC EXECUTION

To execute the program, insert the mass cards produced from the procedures described in the previous section into the \$SLENDER and \$THIN sections of the ESIC input deck and make an initial run using the RIGID option. The flexibility matrix file (NASTAP) is not required. This execution of ESIC will produce the total mass, center-of-gravity location, and total vehicle moments of inertia for the distributed masses input. If necessary, adjustments to the fuselage manses are made to adjust the x-location of the center of gravity, and, if desired, adjustments can be made to the z-reference location of the fuselage to correct to the z-location of the center of gravity. When the mass distribution produces an acceptable conter-of-gravity location, execute ESIC using the STATIC-ELASTIC option to produce the necessary input to FLEXSTAB SD&SS for the aeroelastic analysis.

# ORIGINAL PASE 18

#### APPENDIX A

#### ESIC CARD SETS

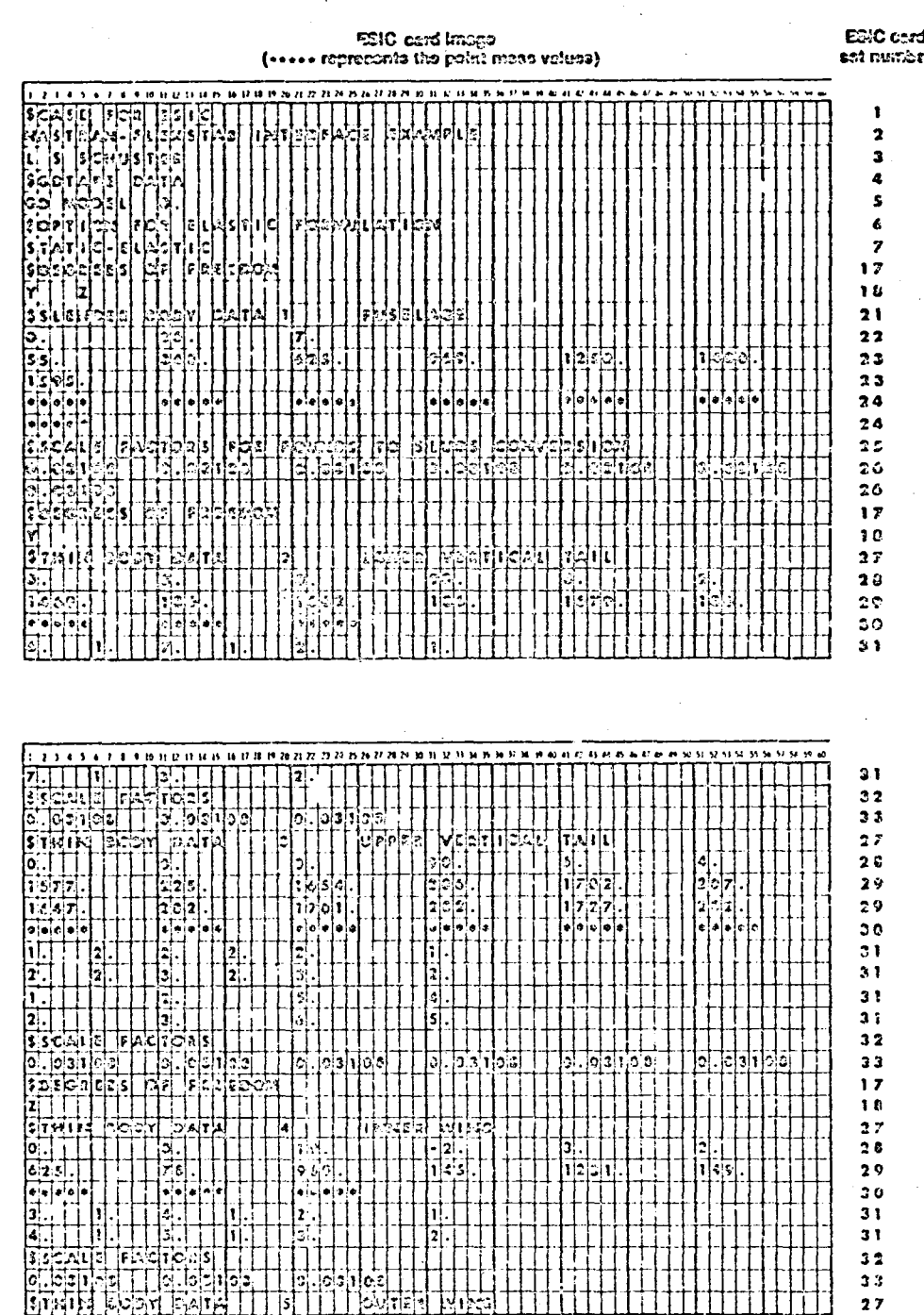

ł

 $\mathbf{Q}$ 

APPENDIX A - Concluded.

ï

#### ORIGINAL PAGE IS OF POOR QUALITY

 $\bar{\gamma}$ 

Γ

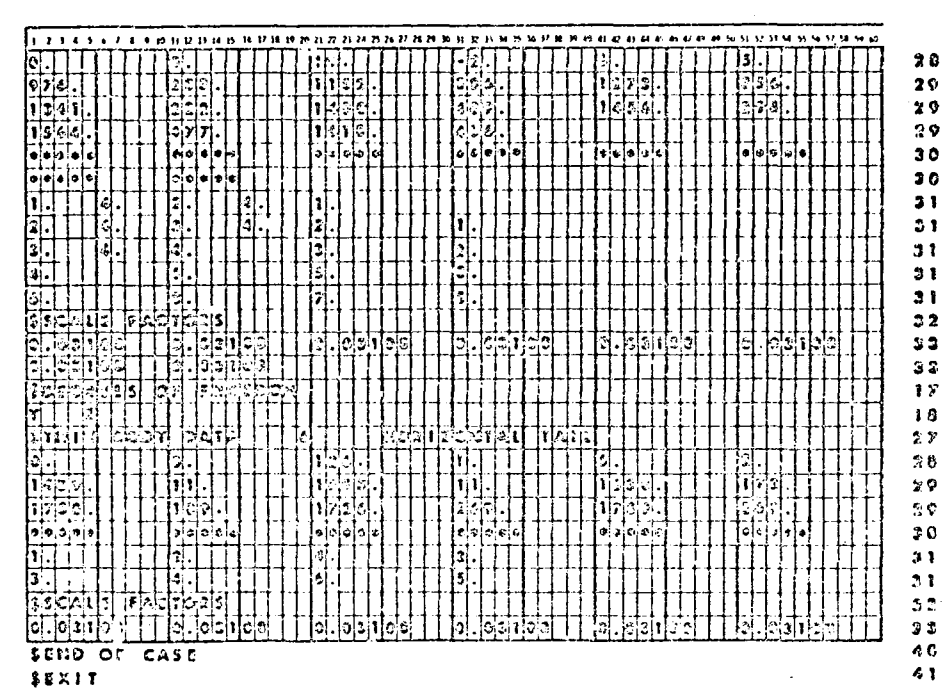

 $10$ 

ORIGINAL PAGE IS OF POOR QUALITY

APPENDIX B

NASTY INPUT DATA AND NASCON INPUT DATP

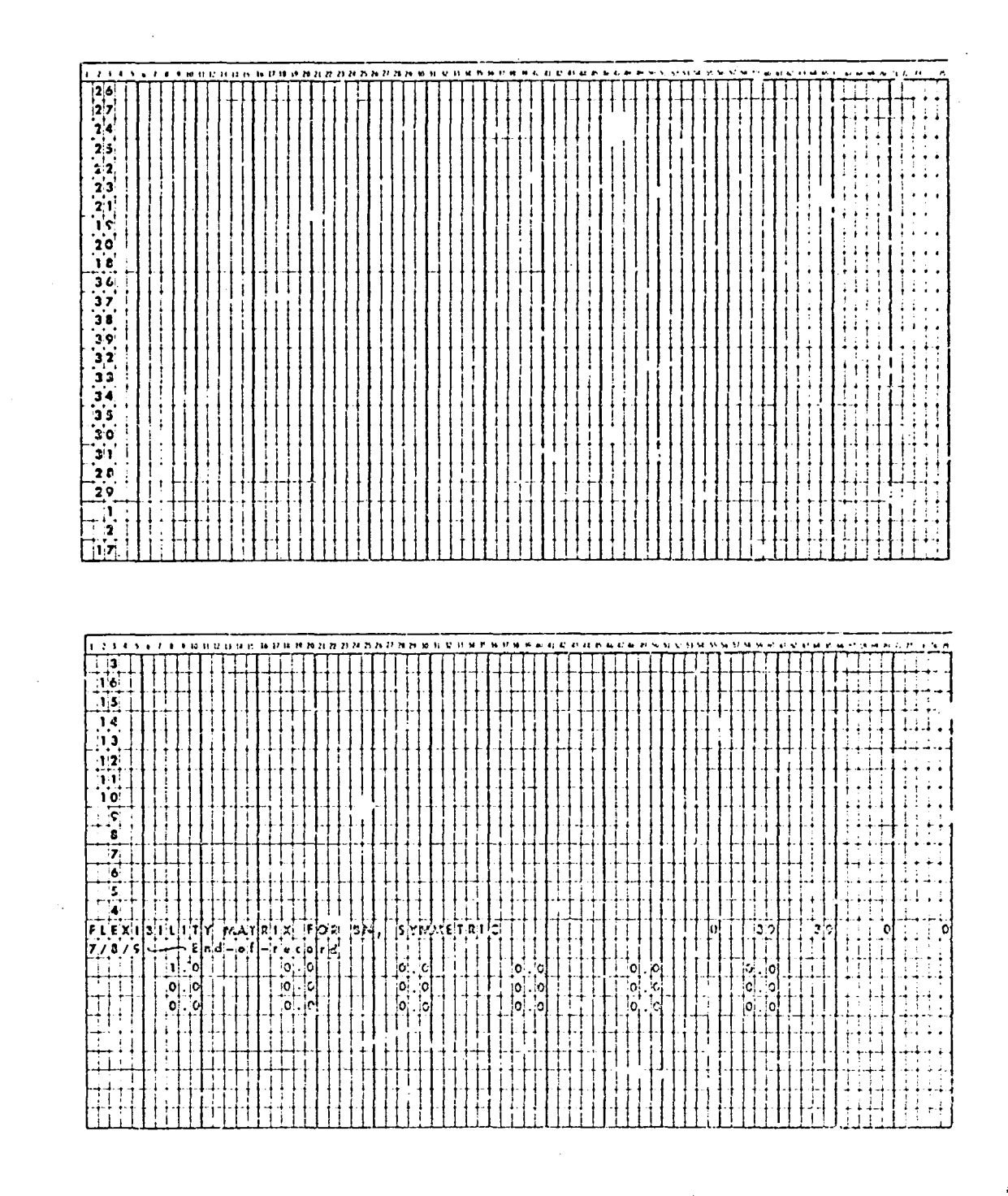

 $\bullet$ 

**「大学のことを見える」ということを見えることを見えることを見える。** 

Ķ

 $\bar{\mathcal{A}}$ 

医非甲基苯基甲基 医前列腺 医前列腺病毒 医阿尔德

#### APPENDIX C

ے اٹھاؤ کا ایک ایک ایک ایک ایک <del>اس کے محمد ا</del>لیکن کے ا

erker

FUNDS INPUT DATA DECK

#### **ORIGINAL PAGE IS** OF POOR QUALITY

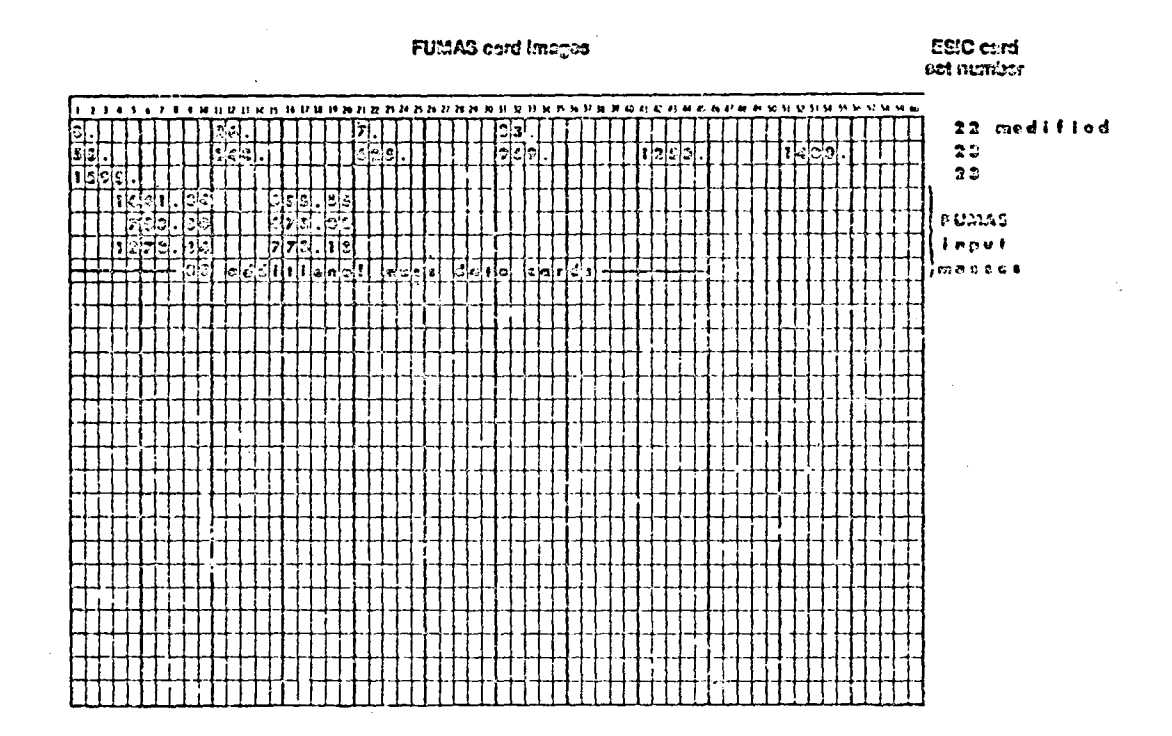

è

 $\frac{1}{2}$ 

Ď, ł

ν 

#### APPENDIX D

#### ORIGINAL PAGE IS OF POOR QUALITY

#### RIVAS INPUT DATA DECK, VERTICAL TAIL MASSES

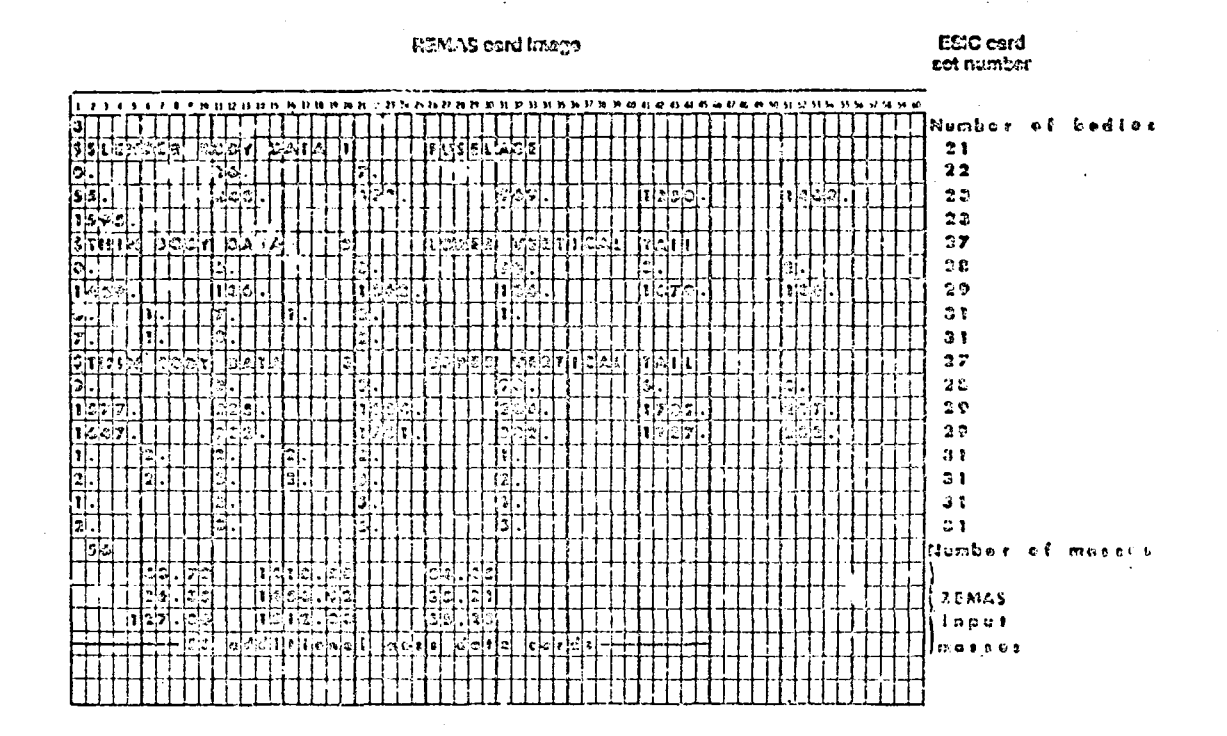

Ì

**ORIGINAL PAGE IS** OF POOR QUALITY

وتراد والمواطن وتستريح المتهجرة المستنب

**Bally and Constitution of Landscape And Bally and Constitution** 

- 大学の「小学」 (の) なんの) という

 $\widetilde{J}$ 

()<br>空

おてきおくしゃ パラム 下げをや

APPENDIX E

REMAS INPUT DATA DECK; WING AND HORIZONTAL TAIL MASSES

**ESIC card REMAS card Image** est number  $\cdots$ **WHITER WEBBRAZZAR**  $\bullet$  f umb e r bodie.  $31$  $\begin{array}{c} 2c \\ 34c \end{array}$  $\overline{\mathbf{2}}$  $23$ s s  $\mathbf{1}_{\perp}$  $23$ |is®s  $\mathbb{R}$  $\frac{\left|\frac{1}{\left(3\right)}\right|}{\left|\frac{1}{\left(2\right)}\right|},$ | 10|<br>| 0|<br>| 0|  $\overline{\mathbf{27}}$  $\left[ \text{sim} \right]$ بارتماءا محادا  $28$ ۱C  $29$ ြင်းခဲ့သူ<br>|<br>|  $31$  $\frac{3 \pi}{5}$  $\begin{array}{c} \n 3.6 \\
\hline\n 1.6\n \end{array}$  $\overline{27}$ 鬧  $\lceil \cdot \rceil$ al 26 E.  $26$  $[2C]$  $\begin{bmatrix} 1 & 1 \\ 3 & 1 \end{bmatrix} \begin{bmatrix} 1 \\ 2 \end{bmatrix}$  $31$  $\begin{picture}(120,115) \put(10,115){\line(1,0){155}} \put(10,115){\line(1,0){155}} \put(10,115){\line(1,0){155}} \put(10,115){\line(1,0){155}} \put(10,115){\line(1,0){155}} \put(10,115){\line(1,0){155}} \put(10,115){\line(1,0){155}} \put(10,115){\line(1,0){155}} \put(10,115){\line(1,0){155}} \put(10,115){\line(1,0){1$ 串体  $27$  $2C$  $\lceil \cdot \rceil$ Ÿ. hlelah  $29$  $\frac{1}{6}$   $\frac{1}{3}$   $\frac{1}{3}$   $\frac{1}{3}$   $\frac{1}{3}$   $\frac{1}{3}$   $\frac{1}{3}$   $\frac{1}{3}$   $\frac{1}{3}$   $\frac{1}{3}$   $\frac{1}{3}$   $\frac{1}{3}$  $31$  $3<sub>1</sub>$ s rhi iki  $27$  $\bf{20}$ le i  $\vert$  $\ddot{\phantom{1}}$  $576$  $20$  $\mathbf{I}$  $29$ 1361  $22$ 1564  $31$  $31$  $234312141999201881111122777888$ **ANDUPRBSSPEPSORDEREN**  $31$ 囨. ा ज 3  $\overline{31}$  $31$  $27$ **BIMIN** ∣¤e  $20$  $29$  $\mathbf{2}$   $\mathbf{\hat{v}}$  $173c$  $31$  $31$ Number 31  $\begin{array}{|c|c|c|c|c|} \hline 1 & 2 & 2 & 3 & 5 & 5 \\ \hline & 3 & 7 & 3 & 5 & 5 \\ \hline & 6 & 2 & 7 & 3 & 5 \\ \hline \end{array}$ REMAS  $\ddot{\bullet}$ input  $m08500$ 

h

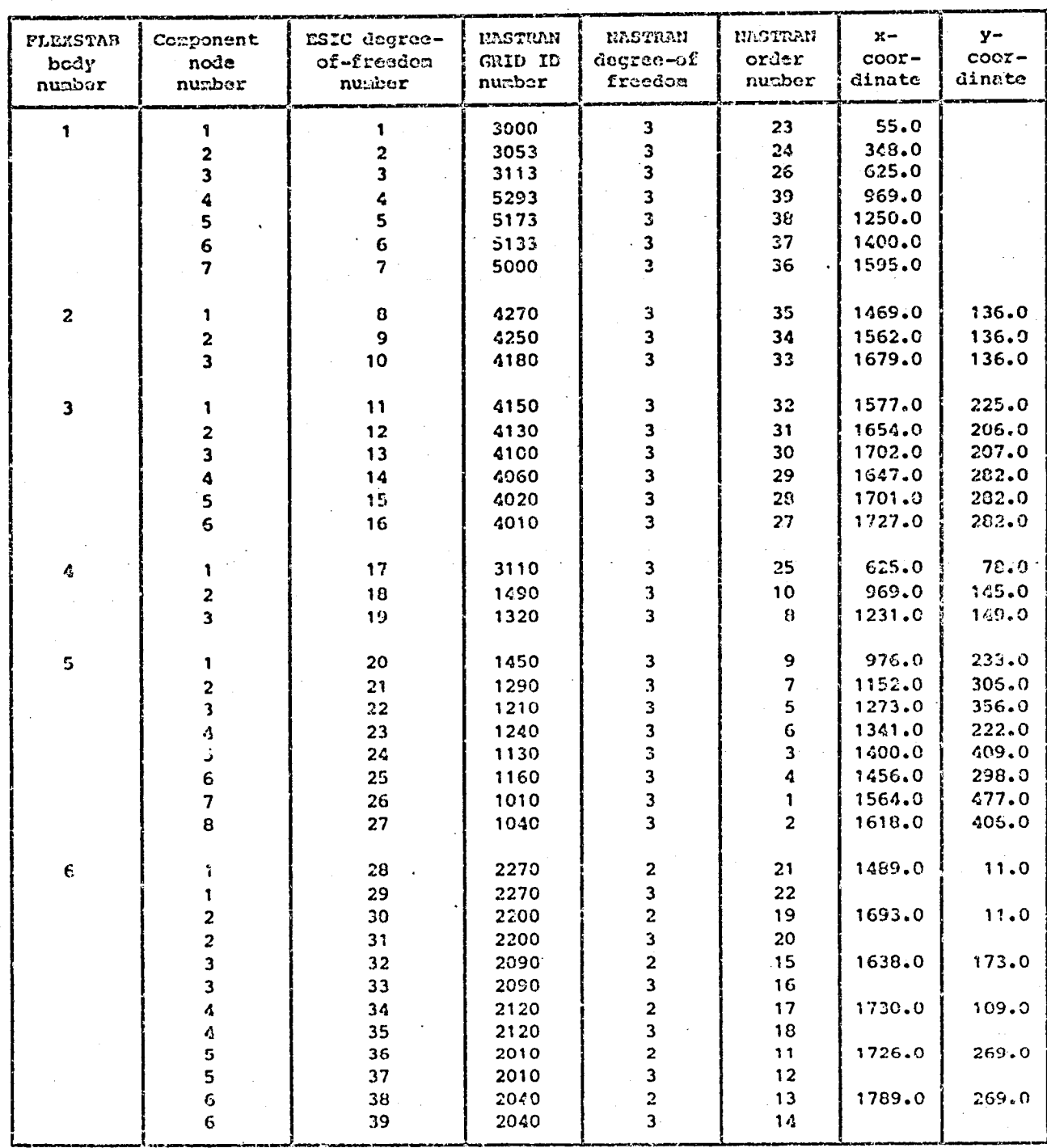

TABLE 1. - ESIC KODE IDENTIFICATION LIST

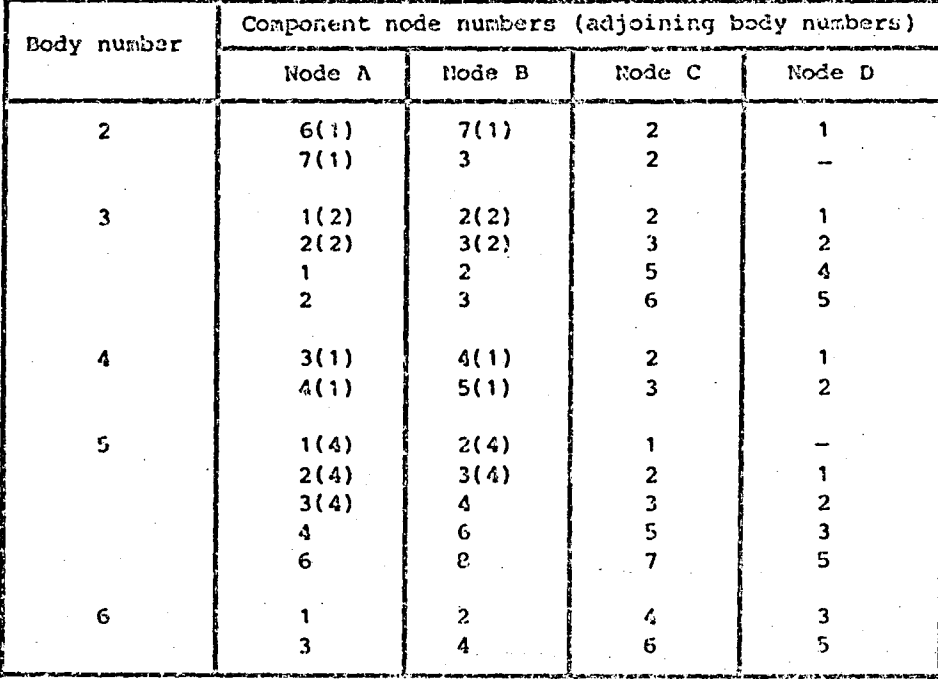

TABLE 2. - ESIC PANEL IDENTIFICATION LIST

**ARTIVELYS TENNING TENNIS PRODUCED IN TENT** 

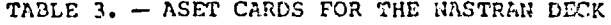

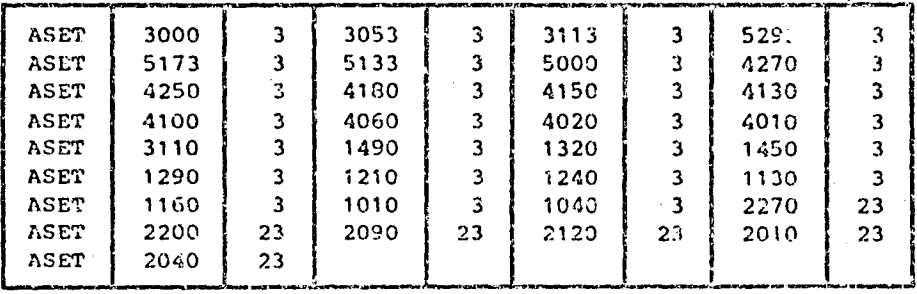

 $16$ 

**RANK** 

Ģ

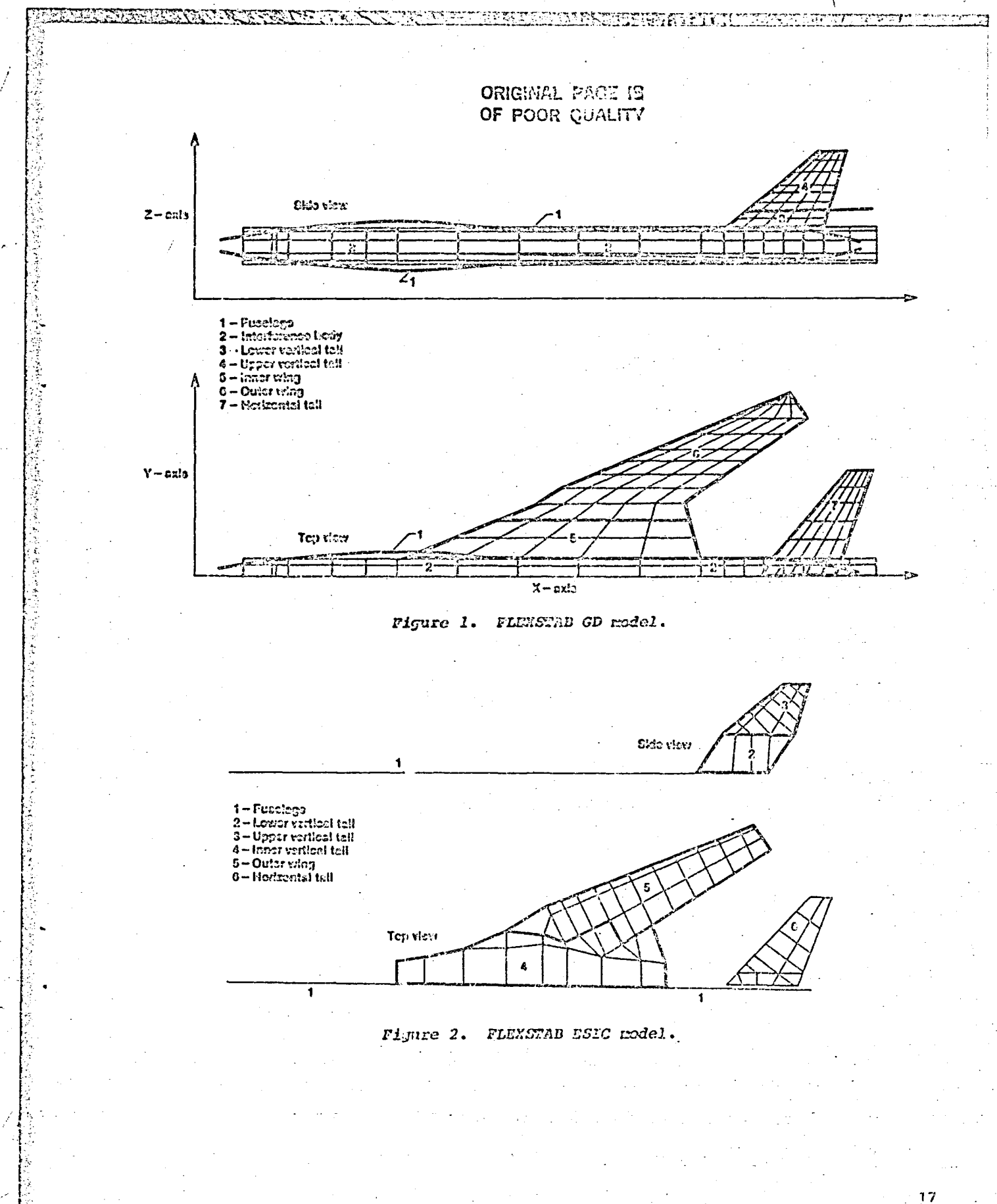

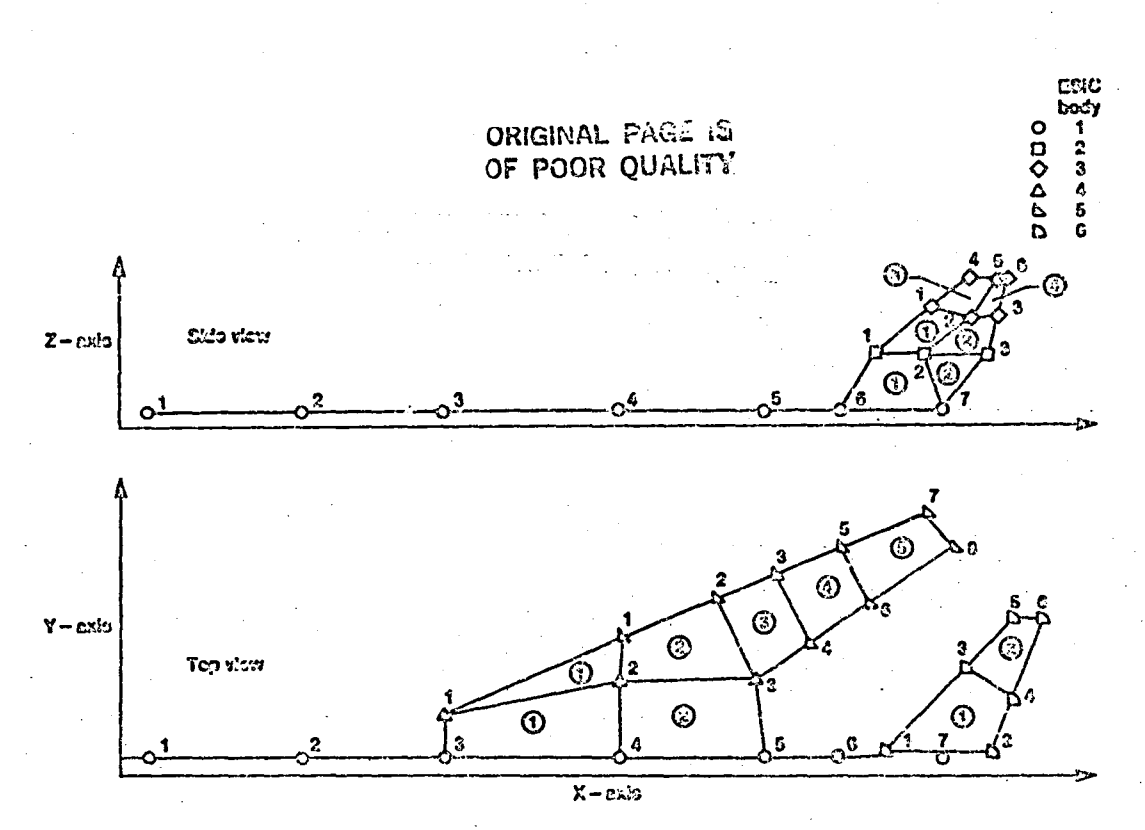

NIVER IVERTE IN INTERNATIONAL CONTRACTOR CONTRACTORY

دي.<br>مړينې

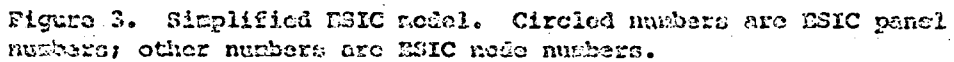

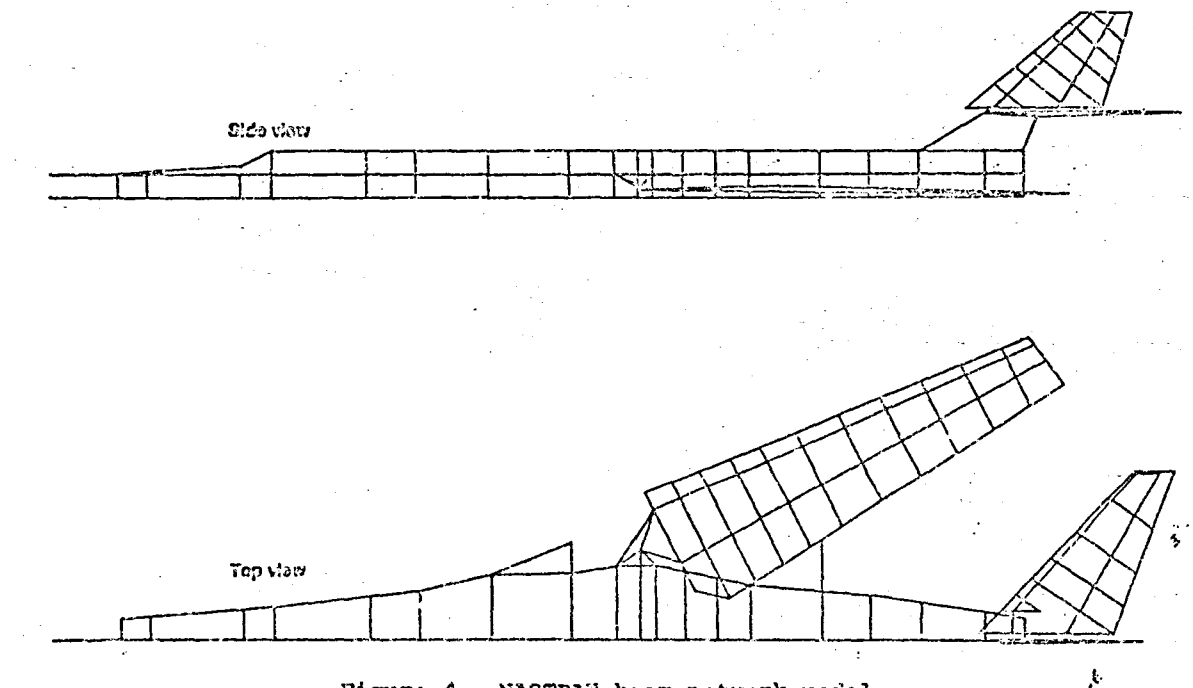

Figure 4. NASTRAN beam network model.

 $18<sup>1</sup>$ 

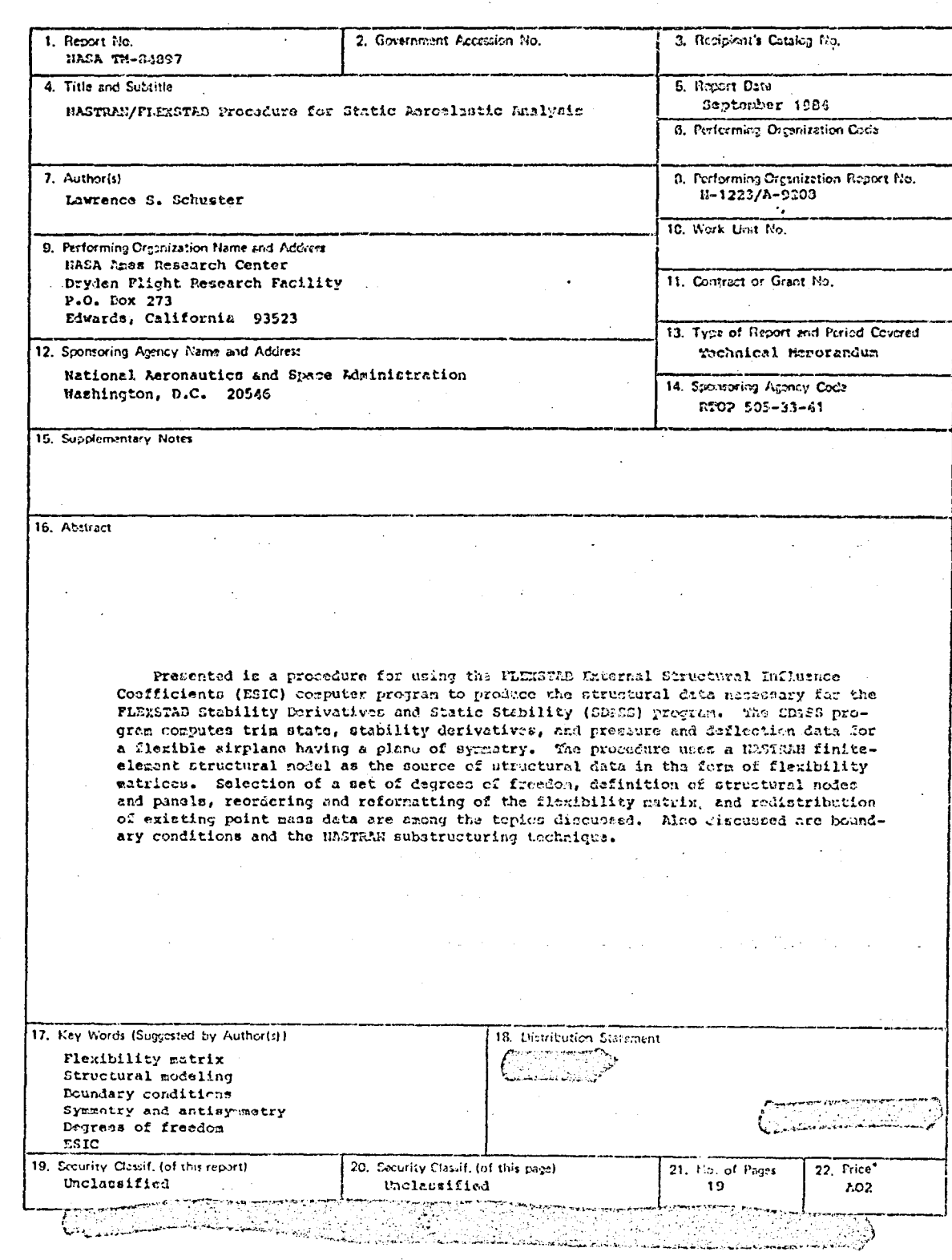

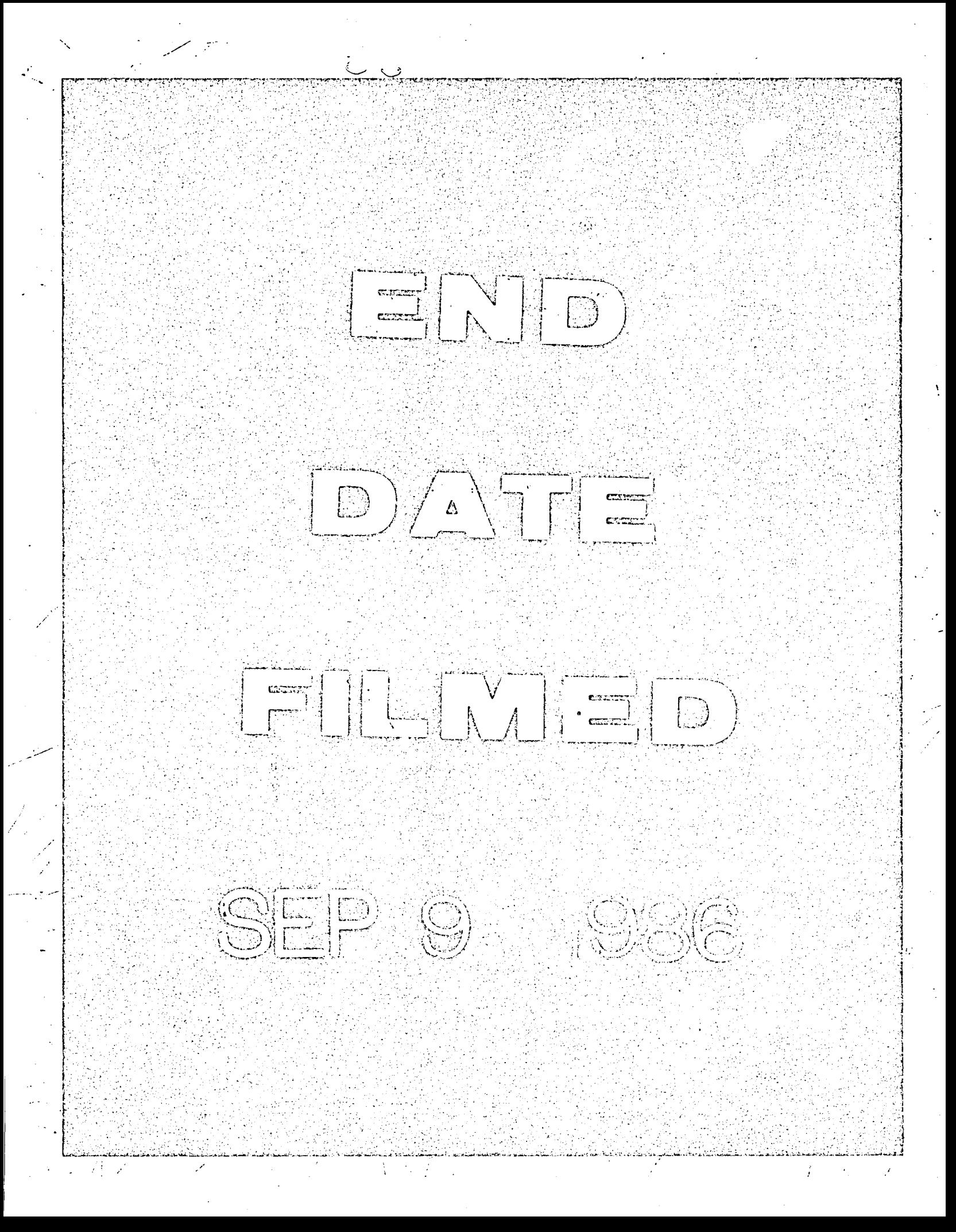

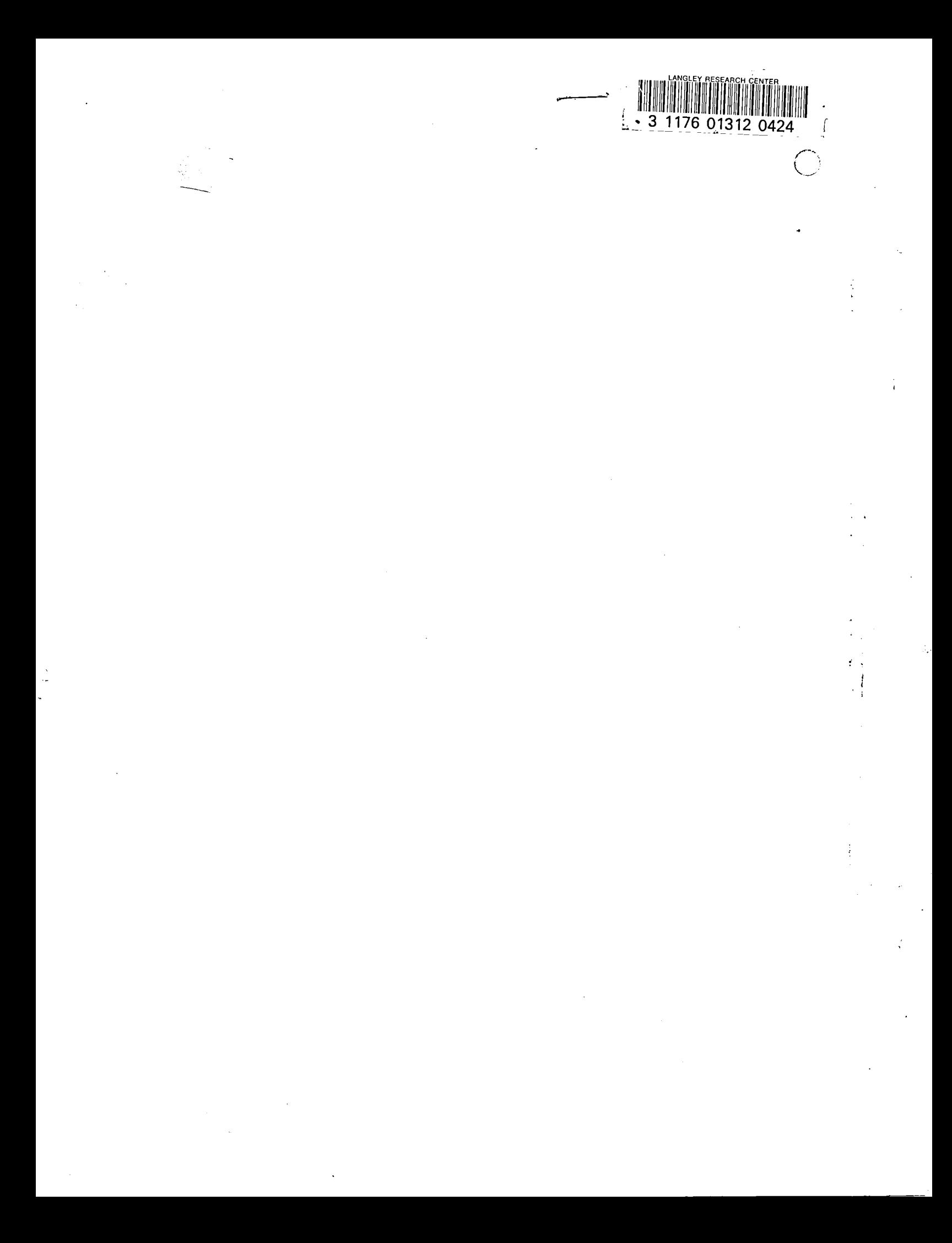